# Matlab/Simulink Implementation of Wave-based Models for Microstrip Structures utilizing Short-circuited and Opened Stubs

Biljana P. Stošić, Darko I. Krstić, and Jugoslav J. Joković

*Abstract***—This paper describes modeling and analyzing procedures for microstrip filters based on use of one-dimensional wave digital approach. Different filter structures are observed. One filter is based on quarter-wave length short-circuited stubs and connecting transmission lines. The other one is based on cross-junction opened stubs. Frequency responses are obtained by direct analysis of the block-based networks formed in Simulink toolbox of MATLAB environment. This wave-based method allows an accurate and efficient analysis of different microwave structures.** 

*Index Terms***—Microstrip filters, microwave circuits, wave digital approach, block-based models.** 

### I. INTRODUCTION

**THE** concepts of wave digital networks (WDNs) have their THE concepts of wave digital networks (WDNs) have their<br>origins in the field of filter design, where they are designated more specifically as wave digital filters  $[1] - [4]$ . Generally speaking, WDNs can be viewed as a powerful modeling and analysis tool, as shown in [5] - [9].

In microwave structures, different junctions with several arms (i.e. of several transmission lines) are often employed. This paper outlines the concept of WDN and its use for the modeling and analysis of microstrip circuits which contain junctions with three and four arms. The special contribution is that it develops a global algorithmic view to WDN with respect to modeling and simulation purposes. Moreover, special emphasis has been put on a plain but concise presentation of the underlying ideas in order to address both readers with and without background in one-dimensional (1D) wave digital approach.

This paper is supported by Ministry of Education and Science under grant number TR32052. A part of the results shown in this paper is presented on 55th ETRAN Conference, Banja Vrućica, June 6-9, 2011.

B. P. Stošić is with University of Niš, Faculty of Electronic Engineering, Aleksandra Medvedeva 14, Niš, Serbia (phone:+381 18 529 303; fax: +381 18 588 399; e-mail: biljana.stosic@elfak.ni.ac.rs).

D. I. Krstić is with Serbian Armed Forces, VP 2822, Prokuplje, Serbia (email: darko.krstic.1983@gmail.com).

J. J. Joković is with University of Niš, Faculty of Electronic Engineering, Aleksandra Medvedeva 14, Niš, Serbia (phone:+381 18 529 302; e-mail: jugoslav.jokovic@elfak.ni.ac.rs).

The paper is organized as follows. A brief review of 1D wave digital approach and a way of determining a minimal number of sections in WDN is described in Section 2. This modeling approach is critically dependent on precise determination of section numbers.

The wave digital models of a short-circuited transmission line and an opened line, which are presented in Section 3, represent the background to the modeling strategy that follow.

The WDN of the observed structures are given in Sections 4 and 5. They can be formed directly in the Simulink toolbox of MATLAB environment. In Section 6, block-based wave digital models of the structures are described. Response in WDNs can be found by use of formed block-diagram networks and some basic MATLAB functions.

Finally, a simulation validation of the proposed modeling and analysis approaches provided by means of a microstrip ultra-wideband filter utilizing short-circuited stubs and a lowpass filter of wide stop-band is presented and discussed in Section 7.

#### II. A BRIEF REVIEW OF WAVE DIGITAL APPROACH

Some general properties and the basic aspects of the 1D wave digital approach that are of considerable importance, related to this work, will be discussed here briefly. Generally speaking, the block-based 1D wave digital approach to analysis entails modeling structure as a network of interconnected blocks. WDNs containing adaptors are suitable for the modeling of a wide range of physical structures.

A lossless uniform transmission line is modeled by a twoport digital element with a delay occurring in the forward path. This wave digital two-port network is called the unit element (UE) [2]. The port resistances of the UE are equal and correspond to the characteristic impedance of uniform segment. The connection of two UE with different port resistances is achieved by two-port series/parallel adaptors [3].

A complex structure has to be divided into a cascade connection of uniform transmission lines (so-called uniform segments) where each segment is modeled by unit wave digital elements. In the complex microstrip structures, the delays of transmission lines vary from one another, and because of this each uniform segment has to be represented as a cascade connection of a certain number of UEs. The initial step in the

proposed modeling methodology is to determine a minimal section numbers (i.e. number of cascaded UEs in uniform segments). This determination is based on the given relative error as shown below. An appropriate choice of a minimal section number in that model is very important because of the direct influence on the sampling frequency of that digital model, and on accuracy of the desired response.

### *A. Minimal Section Numbers [7]*

A real delay  $T_{\Sigma}$  of a complex microstrip structure differs from the delay  $T_t$  of the WDN. In complex microstrip structures, delays of transmission lines are not multiple integers of the minimum delay. The number of sections  $n_k$ used for modeling an individual transmission line is found as the nearest integer of the ratio  $q \cdot T_k / T_{\text{min}}$ , i.e.

$$
n_k = round\left[q \cdot T_k / T_{\min}\right],\tag{1}
$$

where  $q \ge 1$  is a multiple factor,  $T_k$  is a delay on the  $k^{th}$ transmission line,  $T_{\min} = \min\{T_1, T_2, ..., T_M\}$  is a minimum delay,  $k = 1, 2, ..., M$  and *M* is the number of uniform segments in the complex microstrip structure.

According to these data, the total delay for the digital model of the structure is

$$
T_t = n_t \cdot T_{\min} / q \tag{2}
$$

where the total number of UE in the WDN is

$$
n_t = \sum_{i=1}^{M} n_k \tag{3}
$$

The relative error of a total delay in percentages is found as

$$
er[\%] = \frac{T_{\Sigma} - T_t}{T_{\Sigma}} \cdot 100 ,\qquad(4)
$$

where

$$
T_{\Sigma} = \sum_{k=1}^{M} T_k \tag{5}
$$

is the sum of all transmission line delays, i.e. the total real delay of the structure, and  $T<sub>t</sub>$  is given by (2).

The minimal number of sections needed for the modeling of the observed structure is found by using the relative error  $n$   $er[%]$ , which is already known. The procedure for determining the minimal number of sections with the error less than the given one can be done in a few steps. At the beginning, errors *er*[%] are found for different values of the multiple factor  $q = 1, 2, \dots, q_{\text{max}}$ , where  $q_{\text{max}}$  is an arbitrary chosen value. Then, the first relative error with an absolute value less than the previously given error  $|er[\%] \le n \le \frac{er[\%]}{n}$ is chosen. The number of sections for the  $k^{th}$  transmission line  $n_k$ ,  $k = 1, 2, \dots, M$ , the total number of sections  $n_t$ , and the total delay of a digital model of the structure  $T_t$ , corresponding to that error are then used for modeling.

#### *B. Sampling Frequency*

The sampling frequency of the digital model of the planar structure is found for the chosen minimal number of sections, and is

$$
F_s = 1/T_s, \tag{6}
$$
 where

$$
T_s = T_t / n_t \tag{7}
$$

is the sampling period of the planar structure modeled by  $n_t$ sections. In order to match the response of the digital model with a real response, a new frequency is defined

$$
F_{sm} = F_s / 2. \tag{8}
$$

# III. WAVE DIGITAL MODELS

#### *A. Model of a Short-Circuited Transmission Line*

Consider a short-circuited transmission line depicted in Fig.1.

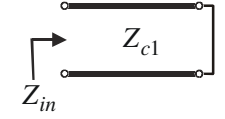

Fig. 1. A short-circuited transmission line.

An input impedance of a lossles transmission line terminated by impedance  $Z_l$  has complex value

$$
Z_{in} = Z_c \cdot \frac{Z_l + S \cdot Z_c}{Z_c + S \cdot Z_l}.
$$
\n
$$
(9)
$$

According to this equation and the fact that  $Z_l = 0$  for a shortcircuited, an input impedance of the line shown in Fig.1 is  $Z_{in} = S \cdot Z_{c1}$  (10)

Billinear frequency transformation is

$$
S = (1 - z^{-1}) / (1 + z^{-1}), \tag{11}
$$

where  $z = e^{ST}$  is a complex variable and  $S = j\Omega$  is a normalized complex frequency.

By replacing the normalized complex frequency in the relation (10), the reflection coefficient is

$$
\frac{B}{A} = \frac{Z_{in} - Z_{c1}}{Z_{in} + Z_{c1}} = -z^{-1}.
$$
\n(12)

That means, the relation between the wave variables in frequency domain is

$$
B = -z^{-1} \cdot A \tag{13}
$$

So, a short-circuited transmission line (Fig. 1) can be transform into wave digital network shown in Fig. 2 by using billinear transformation (11).

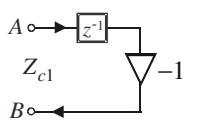

Fig. 2. Wave digital network of a short-circuited line.

# *B. Model of an Opened Transmission Line*

Consider an opened line depicted in Fig. 3.

$$
\sum_{Z_{in}}^{Z_{c1}}
$$

Fig. 3. An opened transmission line.

According to equation (9) and the fact that  $Z_c = Z_{c1}$  and load impedance  $Z_l \rightarrow \infty$  for an opened circuit, an input impedance of the line shown in Figure 3 is

$$
Z_{in} = Z_{c1} / S \tag{14}
$$

By replacing the normalized complex frequency in the relation (14), the reflection coefficient is

$$
\frac{B}{A} = \frac{Z_{in} - Z_{c1}}{Z_{in} + Z_{c1}} = z^{-1}.
$$
\n(15)

That means, the relation between the wave variables in frequency domain is

$$
B = z^{-1} \cdot A \tag{16}
$$

So, an opened transmission line (Fig. 3) can be transform into wave digital network shown in Fig. 4 by using billinear transformation.

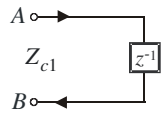

Fig. 4. Wave digital network of an opened line.

# IV. WAVE DIGITAL NETWORK AS MODELING TOOL FOR STRUCTURE UTILIZING SHORT-CIRCUITED STUBS

Given is a microstrip structure, Fig. 5 [10]; it is assumed that this structure consists only of uniform segments where one segment is short-circuited stub. From such a structure an algorithmic model in the form of a wave digital network can be created, which is a rather complex reformulation where several constraints are to be met.

A wave digital network which corresponds to the observed segment connection is depicted in Fig. 6. The uniform segments have different characteristic impedances  $Z_{ck}$ ,  $k = 1,2,3$ . All uniform segments are modeled by several cascaded UEs, short:  $n_k \times T$  blocks.

These blocks, i.e. models of uniform segments UTL1, UTL2 and UTL3, are connected by use of one three-port parallel adaptor with port 2 being dependent. Adaptors are memoryless devices whose task is to perform transformations between pairs of wave variables that are referred to different levels of port resistance.

A parallel adaptor serves to interconnect, in parallel, *n* ports with arbitrary port resistances  $R_1, R_2, ..., R_n$ . A network of three-port parallel adaptor with port 2 being dependent is depicted in Fig. 7, [1-4]. The adaptor coefficients  $\alpha_1$  and  $\alpha_2$ are shown explicitly next to the ports 1 and 3, respectively. The coefficients are

$$
\alpha_j = 2 \cdot G_j / (G_1 + G_2 + G_3), \qquad j = 1, 2, \tag{17}
$$

where the port conductances are  $G_k = 1/Z_{ck}$ ,  $k = 1,2,3$ .

A series adaptor serves to interconnect, in series, *n* -ports with arbitrary port resistances  $R_1, R_2, ..., R_n$ . In the symbolic representation of a two-port series adaptor [1-4] given in Fig. 8, it is shown explicitly the parameter  $\alpha$  next to the port 1.

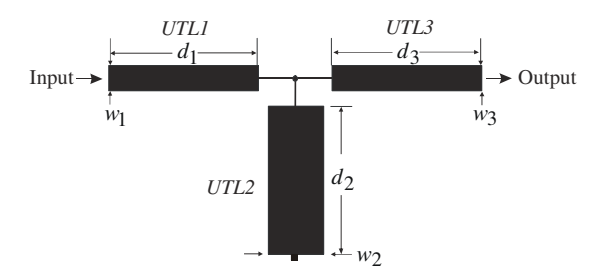

Fig. 5. Segment connection in microstrip structure.

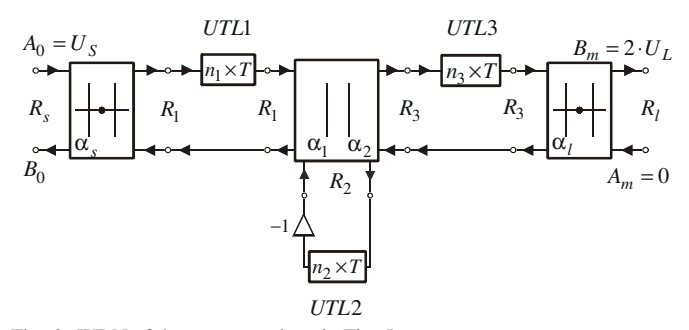

Fig. 6. WDN of the structure given in Fig. 5.

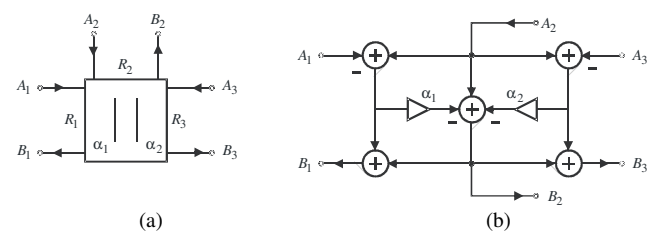

Fig. 7. Three-port parallel adaptor with port 2 being dependent: (a) symbol, and (b) WDE.

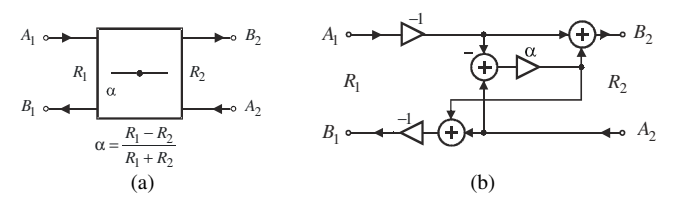

Fig. 8. Two-port series adaptor: (a) symbol, and (b) WDE.

# V. WAVE DIGITAL NETWORK AS MODELING TOOL FOR STRUCTURE WITH CROSS-JUNCTION OPENED STUBS

Another case of considerable interest is a circuit containing junction of four transmission lines. Given is a connection of segments in one microstrip structure with cross-junction opened stubs, Fig. 9; it is assumed that this structure consists only of uniform segments assigned from UTL1 to UTL4.

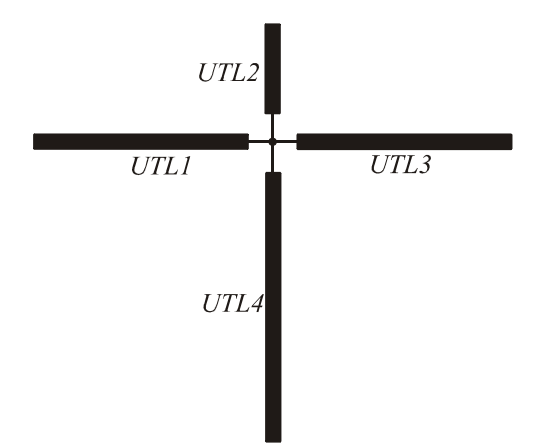

Fig. 9. Microstrip circuit: uniform segment connection.

It is easy to form an equivalent WDN of such structure, Figure 10, by proceeding according to the general method outlined in Section II. This figure illustrates a resultant network, i.e. structure model that consists of  $n_t = \sum_{k=1}^{4}$  $n_{t} = \sum_{k=1}^{4} n_{k}$ UEs, one four-port parallel adaptor and two two-port series adaptors.

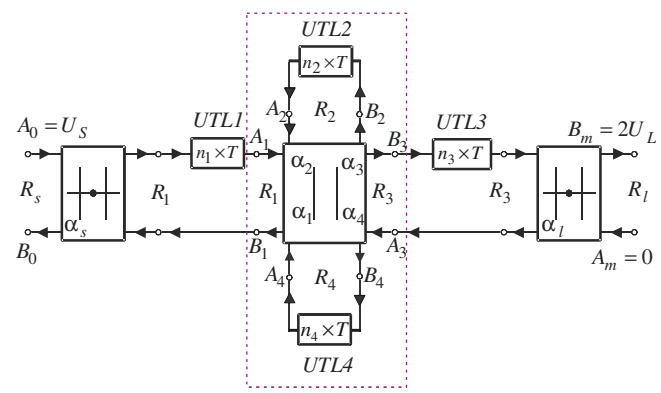

Fig. 10. Wave digital network of a planar microstrip structure with crossjunction opened stubs.

The equation set for four-port parallel adapter, symbolically given in Fig. 10, is:

$$
B_k = (\alpha_1 A_1 + \alpha_2 A_2 + \alpha_3 A_3 + \alpha_4 A_4) - A_k,
$$
 (18)

where the adaptor coefficients

$$
\alpha_k = \frac{2G_k}{\sum_{j=1}^n G_j}, \ k = 1, 2, 3, 4 \,, \tag{19}
$$

depend on port conductances  $G_k = 1/R_k$ , with  $R_k$  being port resistances, and

$$
\sum_{k=1}^{4} \alpha_k = 2. \tag{20}
$$

According to the last equation, it is possible to eliminate one coefficient in order to reduce number of adders in resultant wave digital network of this adaptor. In this case, the new equations are:

$$
B_4 = A_4 - \sum_{k=1}^{3} \alpha_k (A_4 - A_k), \qquad (21)
$$

$$
B_k = B_4 + (A_4 - A_k), k = 1, 2, 3.
$$
 (22)

# VI. MATLAB/SIMULINK IMPLEMENTATION OF WDNS

In order to generate a method for construction of algorithm that efficiently implements microstrip structures utilizing short-circuited stubs or cross-junction opened stubs, their layouts have to be observed. A correct equivalent wave-based model depends on structure geometry.

MATLAB is an excellent tool for simulating structure, and for creating the valuable "proof of concept". Block diagram is a representation of physical structure using blocks. Individual blocks can be put together to represent the structure in block diagram form. Individual blocks can be the basic blocks or they can be subsystems. They are considered in the text given below.

The formed Simulink model of WDN in Fig. 6 is depicted in Fig. 11. The blocks **TLine\_1**, **Stub\_2** and **TLine\_3** represent models of uniform segments. For these blocks, the Integer Delay blocks from Simulink/Discrete Library are used. The Integer Delay block delays its input by N sample periods. The block accepts one input and generates one output.

The blocks **ADP-S** and **ADP-L** represent two-port series adaptors, and block **ADP\_T1S2T3** three-port adaptor. The two-port adaptors at the ends are used for matching source and load resistances to the rest of the WDN. The adaptor coefficients for the blocks **ADP-S** and **ADP-L** in the WDN are  $\alpha_s = (R_s - Z_{c1}) / (R_s + Z_{c1})$ ,  $(23)$  $\alpha_l = (Z_{c3} - R_l)/(Z_{c3} + R_l)$ .

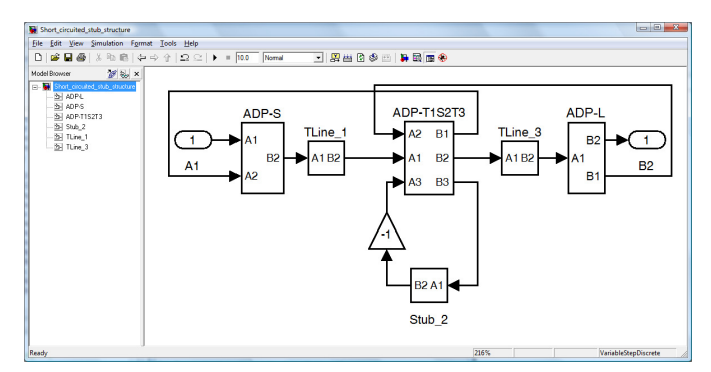

Fig. 11. Simulink model of WDN given in Fig. 6.

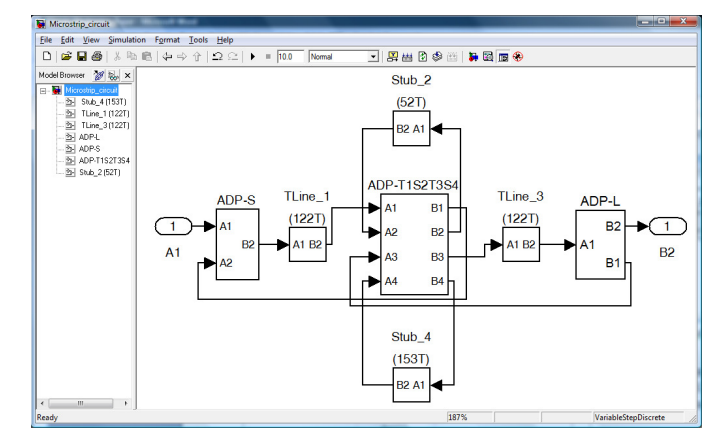

Fig. 12. Simulink model of WDN from Fig. 10.

The formed Simulink model of WDN in Fig. 10 is depicted in Fig. 12. The blocks **TLine\_1**, **Stub\_2**, **TLine\_3** and **Stub\_4**  represent models of uniform segments. Block **ADP\_T1S2T3S4** represent four-port parallel adaptor.

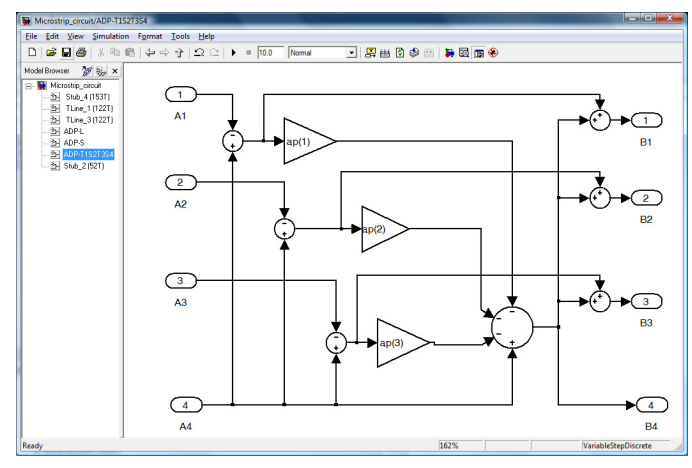

Fig. 13. Simulink model of four-port parallel adaptor with port 4 being dependent.

According to relations  $(21)$  – $(22)$ , Simulink model of fourport parallel adaptor with port 4 being dependent, is depicted in Fig. 13.

A very simple method of analysis of the WDN is a blockdiagram method. Each Simulink model represents a series of MATLAB and Simulink commands and functions which are used for its creation. Response is obtained directly in the time domain, and Fourier transformation is used for frequency response calculation. A major part here is formed Simulink model (mdl-file), whereby the mdl-file is run by m-file that is provided for initialization, response calculation and plotting, Fig. 14.

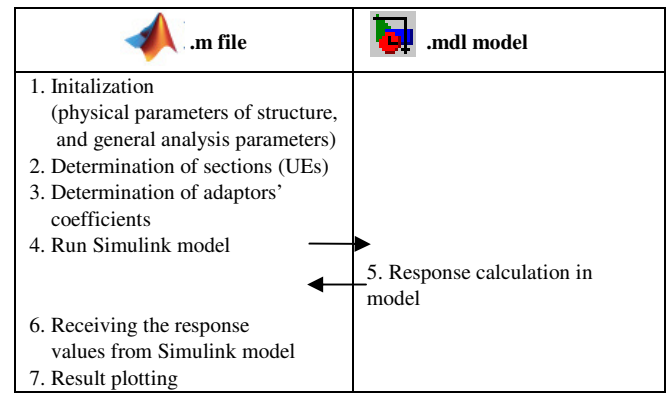

Fig. 14. Algotihm for the implementation of WDN.

MATLAB built-in functions *dlinmod.m*, *dimpulse.m* and *fft.m* are employed to find a response of observed WDN. *Dlinmod.m* function obtains linear model from discrete system described by block-diagram. *Dimpulse*.*m* function gives impulse response of discrete-time linear systems. Function *fft.m* is the discrete Fourier transform, i.e. it gives response in the frequency domain.

#### VII. APPROACH VERIFICATION

#### *A. A filter with short-circuited stubs*

To demonstrate the main idea and approach, a microstrip ultra-wideband filter with a central frequency of 2.1 *GHz* [10], [11] is depicted. The filter is based on quarter-wave length short-circuited stubs and connecting transmission lines. The layout is shown in Fig. 15. It is analyzed on FR-4 substrate with dielectric constant  $\varepsilon_r = 4.6$ , and the board thickness  $h = 0.6$  *mm*. Metallization is cooper and the metal thickness is  $t = 17.5 \mu m$ . Simulink model of WDN for filter is depicted in Fig. 16.

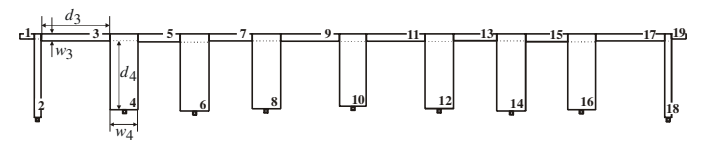

Fig. 15. Layout of ultra wide-band filter with short-circuited stubs.

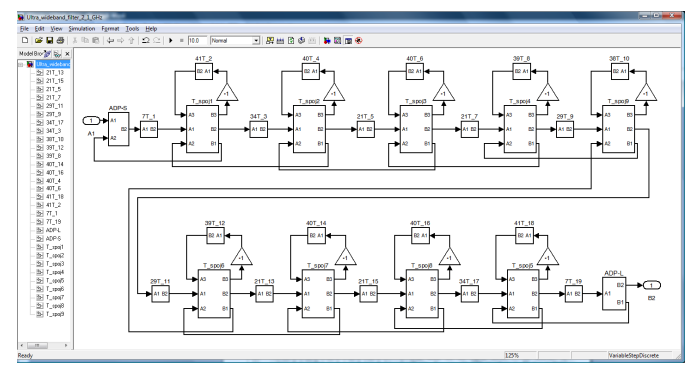

Fig. 16. Simulink model of the filter.

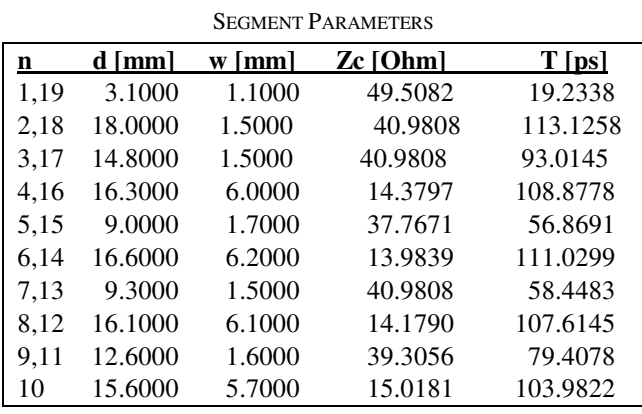

TABLE I

The filter is approximated by connection of 19 uniform segments with parameters given in the Table I. For given error of  $n\_er = 0.01\%$ , a total minimal number of sections in *WDN* is  $n_t = 582$ . The numbers of sections in individual segments *k n* are 7, 41, 34, 40, 21, 40, 21, 39, 29, 38, 29, 39, 21, 40, 21, 40, 34, 41, and 7, respectively. A total delay for the digital model of the structure is  $T_t = 1599.1561 \text{ ps}$ , a multiple factor

is  $q = 7$  and a minimum delay is  $T_{\text{min}} = 19.2338 \text{ ps}$ . A total real delay of the structure is  $T_{\Sigma} = 1599.2257 \text{ ps}$ . A sampling frequency of the digital model of the planar structure for the chosen minimal number of sections is  $F_s = 363.9420 \, GHz$ . In this case, a relative error of delay is  $er = 0.004352\%$ . According to relation (17), the three-port adaptor coefficients are:  $\alpha_1 = \alpha_{18} = 0.5855$ ,  $\alpha_2 = \alpha_{17} = 0.7073$ ,  $\alpha_3 = \alpha_{16} = 0.4053$ ,  $\alpha_4 = \alpha_{15} = 0.4398$ ,  $\alpha_5 = \alpha_{14} = 0.4327$ ,  $\alpha_6 = \alpha_{13} = 0.3988$ ,  $\alpha_7 = \alpha_{12} = 0.4054$ ,  $\alpha_8 = \alpha_{11} = 0.4227$ ,  $\alpha_9 = \alpha_{10} = 0.4332$ . The two-port adaptor coefficients, relation (23), are  $\alpha_S = -\alpha_L = 0.004942$ .

The results obtained by direct analysis of WDN, and by simulations (linear and momentum) in ADS (Advanced Design System) [12], are depicted in Fig. 17. It can be concluded that WDN and ADS curves show a good agreement in whole frequency range.

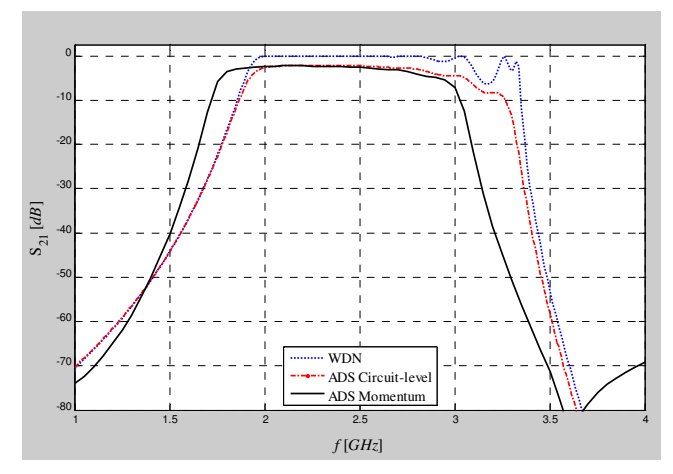

Fig. 17. Frequency response comparison.

# *B. Structure with cross-junction opened stubs – A simple microstrip circuit*

The layout of a structure with cross-junction opened stubs is shown in Fig. 18. It is analyzed on substrate with dielectric constant  $\varepsilon_r = 2.2$ , and the board thickness  $h = 3.175$  *mm*. The filter is symmetrical and approximated by connection of 4 uniform segments with parameters given in the Tables II and III. Simulink model of WDN for this structure is depicted in Fig. 12.

For given error of  $n$   $er = 0.01\%$ , a total minimal number of sections in *WDN* is  $n_t = 449$ . The numbers of sections in individual segments  $n_k$  are 122, 52, 122, and 153, respectively. A total delay for the digital model of the structure is  $T_t = 2521.9705 \text{ ps}$  where a multiple factor is  $q = 52$  and a minimum delay is  $T_{\text{min}} = 292.0507 \text{ ps}$ . A total real delay of the structure is  $T_{\Sigma} = 2521.7453 \text{ ps}$ . A sampling frequency of the digital model of the planar structure for the chosen minimal number of sections is  $F_s = 178.0513 \, GHz$ . In this case, a

relative error of delay is  $er = 0.0089\%$ . According to the relation (22), the four-port adaptor coefficients are  $\alpha_1 = \alpha_2 = \alpha_3 = 0.5$ . The two-port adaptor coefficients are  $\alpha_S = -\alpha_L = -0.002894$ .

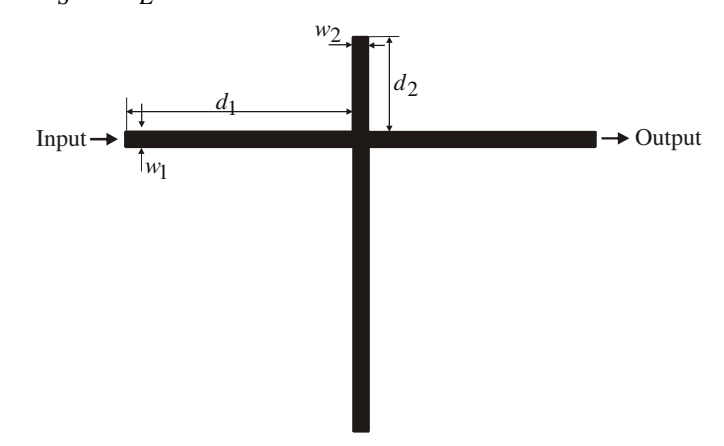

Fig. 18. Layout of a microstrip circuit with cross-junction opened stubs.

TABLE II PARAMETERS OF UNIFORM SEGMENTS WITHOUT ANY DISCONTINUITIY EFFECTS

| nLine | $d$   mm | w [mm] | $Zc$ [Ohm] | Tipsi    |
|-------|----------|--------|------------|----------|
|       | 150.0000 | 9.7800 | 50.2902    | 683.9538 |
| 2     | 62.5000  | 9.7800 | 50.2902    | 284.9808 |
| 3     | 150,0000 | 9.7800 | 50.2902    | 683.9538 |
|       | 187.5000 | 9.7800 | 50.2902    | 854.9423 |
|       |          |        |            |          |

TABLE III PARAMETERS OF UNIFORM SEGMENTS WITH EFFECTS OF OPENED STUBS

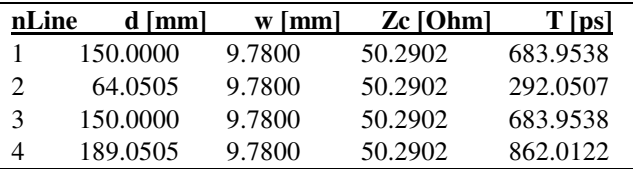

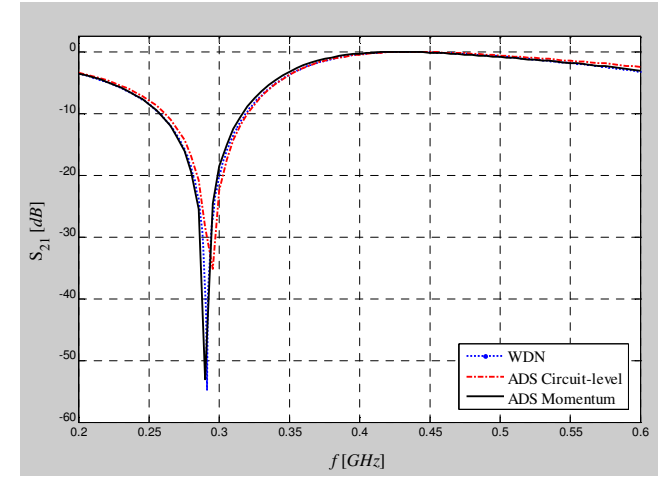

Fig. 19. Microstrip resonator utilizing opened stubs: amplitude-frequency response of  $S_{21}$  parameter.

Fig. 19 shows amplitude-frequency responses of  $S_{21}$ parameter both simulated in MATLAB by a new proposed approach and obtained in ADS simulator (Advanced Design Software).

## *C. Structure with cross-junction opened stubs – Low-pass filter of wide stop-band*

A novel microstrip structure for low-pass filter of wide stopband with cross-junction opened stubs, which layout is shown in Fig. 20, is proposed by Liu *et al.* in [13]. The dielectric constant of material is  $\varepsilon_r = 2.22$  with a thickness  $h = 0.254$  *mm*. As a wave digital approach to analysis entails modeling a microstrip structure as a network of interconnected blocks, this filter is approximated by connection of 10 uniform segments. ADS model of the filter is depicted in Fig. 22. Simulink model of WDN for this low-pass filter of wide stopband is depicted in Fig. 23. Tables IV and V show the lengths and widths of uniform segments in the layout, before and after inclusion of open-end discontinuity effects.

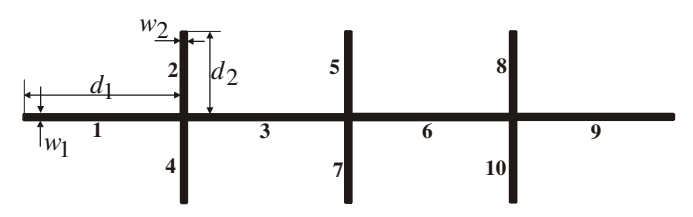

Fig. 20. Layout of filter with cross-junction opened stubs.

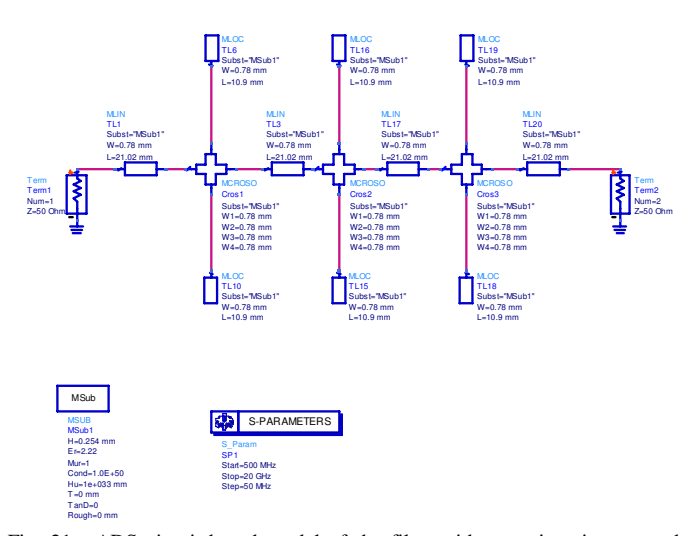

Fig. 21. ADS circuit-based model of the filter with cross-junction opened stubs.

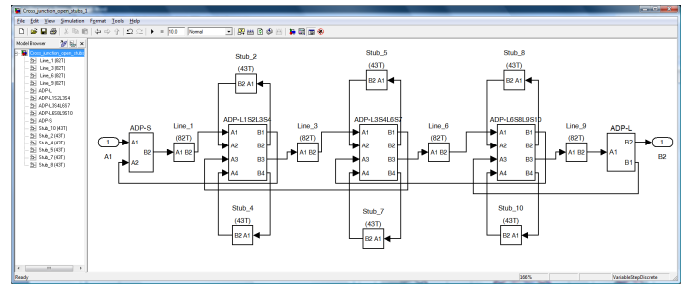

Fig. 22. Simulink model of low-pass filter.

TABLE IV PARAMETERS OF UNIFORM SEGMENTS WITHOUT ANY DISCONTINUITIY EFFECTS INCLUDED

| nLine                      | d Imml  | w Imml | $Zc$ [Ohm] | $T$ [ps] |  |  |
|----------------------------|---------|--------|------------|----------|--|--|
| 1,3,6,9                    | 21.0200 | 0.7800 | 50.2000    | 96.2073  |  |  |
| $\vert 2,4,5,7,8,10 \vert$ | 10.9000 | 0.7800 | 50.2000    | 49.8886  |  |  |

TABLE V PARAMETERS OF UNIFORM SEGMENTS WITH INCLUDED EFFECTS OF OPENED STUBS

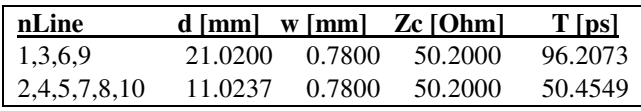

For given error of  $n = er = 0.01\%$ , a total minimal number of sections in *WDN* is  $n_t = 586$ . The numbers of sections in individual segments  $n_k$  are 82, 43, 82, 43, 43, 82, 43, 43, 82, and 43, respectively. A total delay for the digital model of the structure is  $T_t = 687.5584 \text{ ps}$  where a multiple factor is  $q = 43$  and a minimum delay is  $T_{\text{min}} = 50.4549 \text{ ps}$ . A total real delay of the structure is  $T_{\Sigma} = 687.5944 \text{ ps}$ . A sampling frequency of the digital model of the planar structure for the chosen minimal number of sections is  $F_s = 852.2466 \text{ GHz}$ . In this case, a relative error of delay is  $er = -0.0052\%$ . According to the relation (22), the four-port adaptor coefficients are  $\alpha_k = 0.5$ ,  $k = 1, 2, \ldots, 9$ . The two-port adaptor coefficients are  $\alpha_S = -\alpha_L = -0.001996$ .

Amplitude-frequency responses of S<sub>21</sub> parameter, both simulated in MATLAB by a new proposed approach and obtained in ADS simulator (Advanced Design Software), are shown in Figs. 23 and 24.

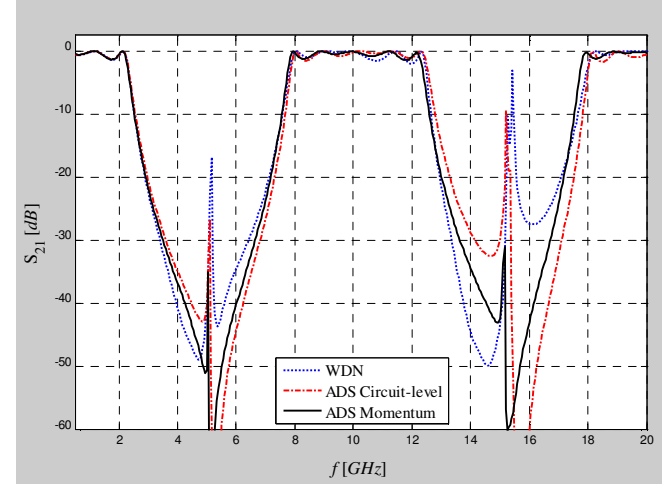

Fig. 23. Microstrip filter with cross-junction opened stubs: amplitudefrequency response of  $S_{21}$  parameter.

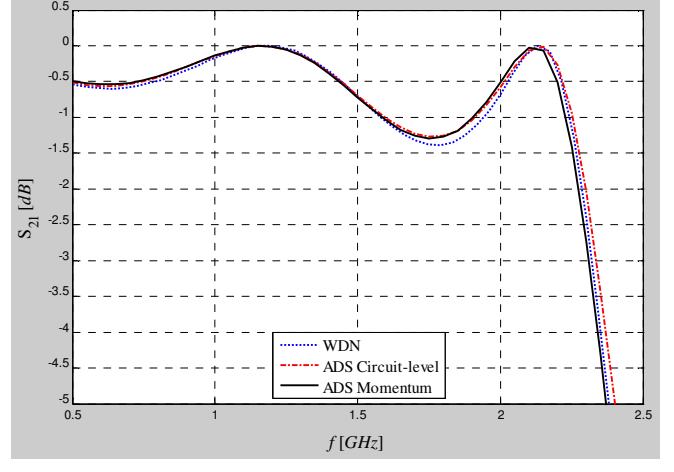

Fig. 24. Microstrip filter with cross-junction opened stubs: amplitudefrequency response of  $S_{21}$  parameter in passband.

#### *D. Result Discussion*

The  $S_{21}$  parameter responses, shown in Figs. 17, 19, 23 and 24, are counted by analyzing WDNs in MATLAB as well as by using known software package ADS (Advanced Design System). The obtained results are similar in general. In all figures, the WDN results show a small differences in comparison with the results of Momentum (electromagnetic 2.5D MoM) simulation done in ADS. These differences can be from not exact modeling of discontinuities, as well as not including conductor and dielectric losses.

According to these findings, a simple wave-based models and their implementation in MATLAB/Simulink, can produce results that are similar to the much more sophisticated methods.

#### VIII. CONCLUSION

Recently, much work has concentrated on the development of wave digital approach for modeling and analysis of different physical systems. A detailed review of application of WDF structures for electromagnetic field simulation is given in [14] and [15]. After an extensive search in the literature it was found an application of ADS [12] to simulations of different microstrip structures based on their wave digital network representations [16]. In [17], a framework for the automated generation of the wave digital structures is presented, and the reference circuit is assumed to comprise arbitrary connection types.

In this paper, a framework for the generation of equivalent wave digital networks for planar microstrip structures has been presented. The concept of a generalized method which was established earlier for stepped-impedance structures and structures with opened stubs, is extended to another interesting problems with junction of several transmission lines.

This wave-based digital approach into MATLAB/Simulink enables an efficient and easy simulation of microstrip structures of different geometries. Also, allows the user to get the responses in both the frequency and time domains in short time intervals.

The broadband accuracy of the suggested procedures has been demonstrated in analyses of filters realized in the microstrip line technique.

#### **REFERENCES**

- [1] A. Fettweis, "Digital Circuits and Systems", *IEEE Transactions on Circuits and Systems*, vol. CAS-31, no. 1, January, 1984, pp. 31-48.
- [2] A. Fettweis, "Wave Digital Filters: Theory and Practice", *Proc. IEEE*, vol. 74, 1986, pp. 270-327.
- [3] W. K. Chen, *The Circuits and Filters Handbook*, CRC Press, 1995 (Wave Digital Filters, pp. 2634-2661).
- [4] M. V. Gmitrović, *Microwave and Wave Digital Filters*, Faculty of Electronic Engineering, Niš, 2007.
- [5] B. P. Stošić, *Analysis of Planar Microwave Structures Modeled by Wave Digital Elements*, Doctoral thesis, Faculty of Electronic Engineering, University of Niš, September 2008.
- [6] B. P. Stošić and M. V. Gmitrović, "Implementation of Wave Digital Model in Analysis of Arbitrary Nonuniform Transmission Lines", *Microwave and Optical Technology Letters*, vol. 49, no. 9, September 2007, pp. 2150-2153.
- [7] B. P. Stošić and M. V. Gmitrović, "Wave Digital Approach Different Procedures for Modeling of Microstrip Step Discontinuities", *International Journal of Circuits, Systems and Signal Processing*, vol. 2, no. 3, 2008, pp. 209-218.
- [8] B. P. Stošić and M. V. Gmitrović, "Block-based Analysis of Microstrip Structures with Stubs by use of 1D Wave Digital Approach", *XLIV Intern. Scientific Conf. on Information, Communication and Energy Systems and Technologies - ICEST 2009*, Bulgaria, Veliko Tarnovo, June 25-27, 2009, pp. 23-26.
- [9] B. P. Stošić, "Block-based Wave Digital Network of an Elliptic Filter in MATLAB/Simulink", *XLV Intern. Scientific Conf. on Information, Communication and Energy Systems and Technologies - ICEST 2010*, Macedonia, Ohrid, June 23-26, 2010, vol. 1, pp.127-130.
- [10] B. P. Stošić, and J. J. Joković, "Generation of Wave-based Model of Microstrip Ultra-wideband Filter utilizing Short-circuited Stubs and its MATLAB/Simulink Implementation", Proc. 55th ETRAN Conference, Republic of Srpska, Banja Vrućica (Teslić), June 6-9, 2011, MT1.1-1- 4.
- [11] N. Timko, M. Kovač and M. Potrebić, "Miniaturization of Microwave Ultra-wideband Filter utilizing Short-circuited Stubs", *Proc. 54th ETRAN Conference*, Serbia, Donji Milanovac, June 7-11, 2010, pp. MT1.5-1-4.
- [12] Advanced Design Software 2002, Agilent Technologies 1983-2002, 395 Page Mill Road, Palo Alto, CA 94304, USA.
- [13] H. Liu, Z. Li, X. Sun and J. Mao, "A Novel Photonic Band-gap Microstrip Structures for Low-pass Filters of Wide Stop-band", *Microwave and Optical Technology Letters*, vol. 37, no. 6, June 20, 2003, pp. 470-472.
- [14] J. A. Russer, Y. Kuznetsov, and P. Russer, "Discrete-time Network and State Equation Methods Applied to Computational Electromagnetics", *Microwave Review*, July 2010, vol. 16, no. 1, pp. 2-14.
- [15] S. Bilbao, *Wave and Scattering Methods for Numerical Simulation*, Hoboken, New Jersey: Wiley, 2004.
- [16] F. Maggioni, "Time Domain Electrical Simulation using Equivalent Digital Wave Networks in ADS", *ADS User Group Meeting*, Rome, May 13, 2009.
- [17] D. Franken, J. Ochs and K. Ochs, "Generation of Wave Digital Structures for Networks Containing Multiport Elements", *IEEE Transaction on Circuits and Systems I: Regular Papers,* March 2005, vol. 52, no. 3, pp. 586–596.